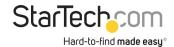

USB 3.0 to HDMI Adapter - DisplayLink Certified - 1080p (1920x1200) - USB Type-A to HDMI Display Adapter Converter for Monitor - External Video & Graphics Card - Windows/Mac

Product ID: USB32HDPRO

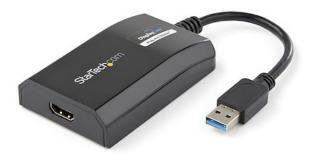

The USB32HDPRO USB 3.0 to HDMI Adapter lets you add an HDMI display to your computer through a USB 3.0 port, providing a cost-effective and convenient way to expand the video capabilities of your Mac or PC computer system.

With USB 3.0 support, this external video adapter delivers the bandwidth needed for accelerated High-Definition video performance, capable of outputting video resolutions up to 1920x1200 / 1080p. Even if your current computer doesn't have a USB 3.0 port available, the USB32HDPRO is backward compatible with USB 2.0, so you'll be able to connect your HDMI monitor to your computer and be ready for when you upgrade to a USB 3.0-equipped system.

Add the screen space you need to simplify multitasking and maximize productivity, without even opening your computer case. Some computer systems, including MacBook and Ultrabook laptops and small form-factor desktops, are too compact to install an internal video card. A USB display adapter offers an easy workaround, performing as an external video card that only requires an available USB port to mirror or extend your desktop onto another display.

Installation has never been easier. When you connect this DisplayLink Plug and Display certified adapter to a web-enabled Windows 10, Windows 8 or Windows 7 computer, it automatically downloads and installs the most up-to-date drivers for you, so you won't have to manually download or install any software.

The USB32HDPRO is backed by a StarTech.com 2-year warranty and free lifetime technical support.

Recommended System Requirements:

CPU: Quad Core 2.4GHz or Higher (i5 recommended)

RAM: 4GB or higher

## Certifications, Reports and Compatibility

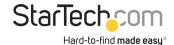

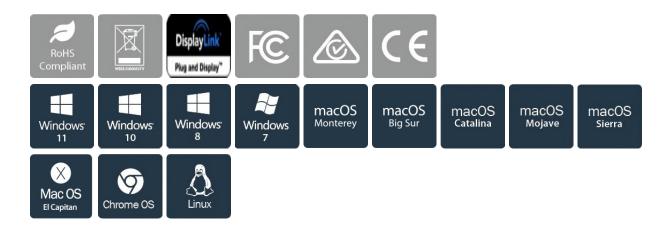

## **Applications**

- Add a secondary DisplayPort display and extend your desktop, without taking apart your computer to install a new video card
- · Add multi-monitor capability to a single computer, to enhance multimedia presentations
- Great for researchers and writers, offering the ability to have reference material on one display while working on a separate document on another
- Increase productivity by running multiple applications on different screens check your email on one display and search the web on the other
- View large or several spreadsheets across multiple displays
- A compact, lightweight solution for traveling business associates using USB 3.0-capable laptop PCs, enabling connection to a secondary display/projector
- Add an additional video output to computer systems with no room for expansion, such as laptops, ultrabooks, MacBooks, and compact form factor desktops (point of sale workstations)

## **Features**

- PERFORMANCE: USB 3.0 to HDMI adapter lets you connect your laptop or desktop computer to an HDMI monitor or projector using a single USB Type-A port 1920x1200 (1080p) 5.1ch audio (through HDMI) HDCP 1.4 6.3in (16cm) cable length
- INCREASE PRODUCTIVITY: USB-A to HDMI adapter lets you add a display in extended mode (2 displays total incl. laptop screen) Add multiple HDMI screens w/ additional available USB-A ports USB bus-powered w/ no extra power supply required; Compact design
- COMPATIBILITY: USB to HDMI adapter dongle is DisplayLink certified Ensured compatibility with any USB-A laptop, Ultrabook, PC desktop or small form factor system Adapter works with USB 3.1 and 3.0 devices
- EASY SETUP: This USB to HDMI converter features automatic driver installation w/ Windows & Chrome External USB 3.0 (USB 3.1 Gen 1) Video Graphics Card Adapter for dual/multiple monitor workspace
- STARTECH.COM ADVANTAGE: IT professionals choice for over 30 years; This USB Type-A to HDMI adapter

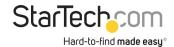

dongle is backed for 2-years by StarTech.com, including free 24/5 North America based multi-lingual tech support

• NOTE: This adapter will not work with macOS (v 10.13.4-6). We recommend users update to 10.14 or later to ensure compatibility with DisplayLink

Hardware

Warranty 2 Years

AV Input USB 3.2 Gen 1 (5Gbps)

AV Output HDMI

Audio Yes

USB Pass-Through No

Memory 512MB

Chipset ID DisplayLink - DL-3500

**Performance** 

Maximum Digital Resolutions

1920x1200 / 1080p

Supported Resolutions

Widescreen(16/32 bit):

1920x1200, 1920x1080, 1680x1050, 1600x900, 1440x900,

1360x768, 1280x800, 1280x768, 1280x720

Standard(16/32 bit):

1600x1200, 1400x1050, 1280x1024, 1280x960, 1152x864,

1024x768, 800x600

Wide Screen Supported Yes

Audio Specifications 5.1-Channel Surround (48Khz)

General Specifications If using OS X 10.8, Apple update 10.8.3 must be installed before

installing DisplayLink software. 10.8.3 fixes several serious OS X

bugs exposed when DisplayLink software is installed.

MTBF 87,880 hours

Connector(s)

Connector A 1 - USB Type-A (9 pin, 5 Gbps)

Connector B 1 - HDMI (19 pin)

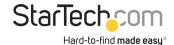

Software

OS Compatibility Windows XP (32-bit), Vist

Windows XP (32-bit), Vista, 7, 8, 8.1, 10, 11

macOS 10.6 - 10.12, 10.14 - 10.15, 11.0, 12.0, 13.0, 14.0

Ubuntu 18.04, 20.04, 22.04

Chrome OS v55+

Special Notes / Requirements

System and Cable Requirements

System Processor: Quad Core 2.4GHz (i5 recommended)

System Memory: 4GB

Note Connect a maximum of five USB video adapters on a single

computer. Support for multiple adapters will vary depending

upon your system resources

This USB video adapter is not intended for graphical intensive

applications, such as gaming

**Power** 

Power Source USB-Powered

Input Voltage 5V DC

Output Voltage 5 DC

**Environmental** 

Operating Temperature 0C to 35C (32F to 95F)

Storage Temperature -5C to 40C (23F to 104F)

Humidity 20C to 80C (68F to 176F)

Physical Characteristics

Color Black

Material Plastic

Cable Length 6.3 in [160 mm]

Product Length 3.5 in [90 mm]

Product Width 2.2 in [5.5 cm]

Product Height 0.8 in [2 cm]

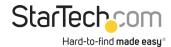

|                          | Weight of Product            | 2.2 oz [62 g]                  |
|--------------------------|------------------------------|--------------------------------|
| Packaging<br>Information |                              |                                |
|                          | Package Quantity             | 1                              |
|                          | Package Length               | 8.3 in [21.2 cm]               |
|                          | Package Width                | 5.7 in [14.4 cm]               |
|                          | Package Height               | 1.6 in [40 mm]                 |
|                          | Shipping (Package)<br>Weight | 7.0 oz [198.0 g]               |
| What's in the Box        |                              |                                |
|                          | Included in Package          | 1 - USB 3.0 to HDMI Adapter    |
|                          |                              | 1 - Software installation disc |
| _                        |                              | 1 - Instruction Manual         |

<sup>\*</sup>Product appearance and specifications are subject to change without notice.